From: <http://wiki.plecko.hr/> - **Eureka Moment Wiki**

Permanent link: **[http://wiki.plecko.hr/doku.php?id=software:zimbra:msg\\_size](http://wiki.plecko.hr/doku.php?id=software:zimbra:msg_size)**

Last update: **2019/10/31 09:05**

Restart Zimbra after executing this

## **Zimbra: Configuring maxmessagesize**

```
# Switch to Zimbra user
su -u zimbra
# Check Postfix
postconf message_size_limit
message size limit = 10240000# Set postfix
zmprov modifyConfig zimbraMtaMaxMessageSize 50000000
postfix reload
#Set IMAP globally
zmprov modifyConfig zimbraFileUploadMaxSize 50000000
# Set IMAP per domain
```
zmprov modifyServer mail2.domain.com zimbraFileUploadMaxSize 50000000

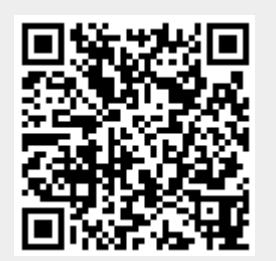